# **Seminarvortrag Teilchen- und Kerntheorie**

# **Wechselwirkungen, Propagatoren und Feynman-Diagramme**

Bei Herrn Prof. Münster und Dr. Heitger

Stefanie Rau

## **1.Wechselwirkungen**

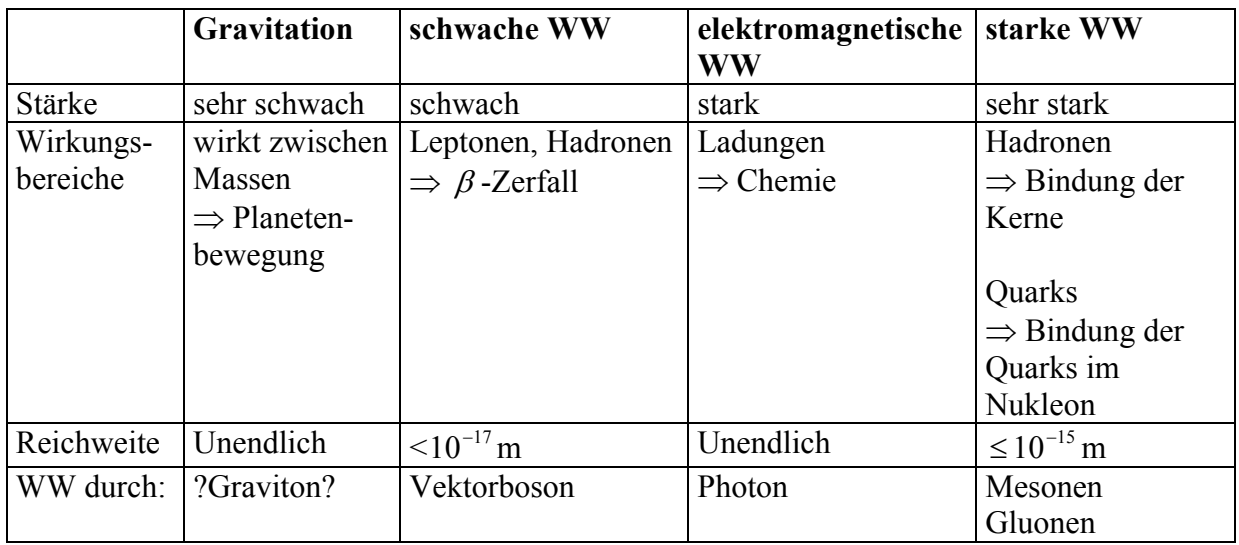

In der Natur lassen sich 4 Arten von Wechselwirkungen finden.

Wie man auch in der letzten Zeile der Tabelle sieht kann man Wechselwirkung auch durch Teilchenaustausch beschreiben. Allerdings ist das Graviton bisher noch nicht nachgewiesen.

Die Wechselwirkung zwischen zwei Teilchen lässt sich mathematisch durch eine Störungstheoretische Entwicklung beschreiben. Allerdings macht diese erst dann Sinn, wenn ein Beitrag höherer Ordnung kleiner ist als der vorherige Beitrag. Dazu können wir zwei Beispiele betrachten:

*Thomson-Streuung*: γ*e* → *γe* 

Abb.1 Thomson-Streuung

Die Wechselwirkung wird in diesem Fall charakterisiert durch die Größe 137  $\alpha \approx \frac{1}{125}$ . Damit ist hier eine störungstheoretische Entwicklung sinnvoll.

*Pion-Proton-Streuung*:

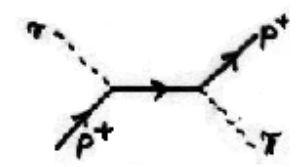

Abb.2 Pion-Proton-Streuung

Hier ist die charakteristische Größe nun  $\alpha_H \approx 1...10$ . Eine störungstheoretische Entwicklung ist nun nicht mehr sinnvoll.

Wir wollen nun im folgenden eine mathematische Beschreibung der elektromagnetischen Wechselwirkung zwischen zwei Teilchen, also eine störungstheoretische Entwicklung herleiten. Dazu müssen wir beachten, dass die zu betrachtenden Teilchen eine hohe Energie und eine Geschwindigkeit nahe der Lichtgeschwindigkeit haben, so dass man relativistisch rechnen muss.

## **2.Lagrange-Formalismus**

Wir betrachten als erstes für die Herleitung der mathematischen Beschreibung unseres Problems den Lagrange-Formalismus.

Hierbei versucht man für das jeweilige Problem die Lagrange-Funktion  $L(q, \dot{q}) = T - V$  zu finden. Daraus erhält man die Bewegungsgleichung: *Euler-Lagrange-Gleichung*:

$$
\frac{\partial L}{\partial q} - \frac{d}{dt} \frac{\partial L}{\partial \dot{q}} = 0
$$

Wobei q die generalisierte Koordinate ist, mit der sich über  $\frac{\partial L}{\partial r} = p$  $\frac{\partial L}{\partial \dot{q}} = p$  der generalisierte Impuls berechnen lässt. Man kann dann eine Hamilton Funktion definieren zu:  $H = p\dot{q} - L$ . Daraus

lassen sich nun die wichtigen *Hamiltonschen Bewegungsgleichungen* berechnen:

$$
\dot{q} = \frac{\partial H}{\partial p} \qquad \qquad \dot{p} = -\frac{\partial H}{\partial q}
$$

Wenn wir nun von klassischen zum quantenmechanischen System übergehen wollen, müssen wir Quantisierungsbedingungen einführen:

 $[q(t), p(t)] = i\hbar$   $\dot{q}(t) = (i\hbar)^{-1}[q(t), H(t)]$  $\dot{q}(t) = (i\hbar)^{-1} [q(t), H(t)]$   $\dot{p}(t) = (i\hbar)^{-1} [p(t), H(t)]$ Will man zum Vielteilchensystem übergehen, so ersetzt man q durch  $q_n$  und summiert ggf. über n. Bei der Quantisierungsbedingung erhalten wir so ein  $\delta_{n,m}$ .

Wir machen nun den Übergang zur Feldtheorie. Das Feld zur Zeit t wird beschrieben durch  $\phi(t, \vec{x})$  und durch seine Variablen  $q_n(t)$  repräsentiert. Wir können deswegen nun auch für  $\phi(t, \vec{x})$  den Lagrange-Formalismus anwenden und erhalten:

$$
L(t) = \int d^3x \hat{L}(t, \vec{x})
$$
  
\n
$$
\Pi(x) = \frac{\partial L}{\partial \dot{\phi}(x)}
$$
\n
$$
\implies H(t) = \int d^3\vec{x} \Pi(t, \vec{x}) \dot{\phi}(t, \vec{x}) - L(t)
$$

*Hamiltonschen Bewegungsgleichungen*:

$$
\dot{\phi}(t,\vec{x}) = \frac{\delta H(t)}{\delta \Pi(t,\vec{x})}
$$
\n
$$
\dot{\Pi}(t,\vec{x}) = -\frac{\delta H(t)}{\delta \phi(t,\vec{x})}
$$

Auch hier macht man den Übergang zum quantenmechanischen System über die Quantisierungsbedingungen:

$$
[\phi(t,\vec{x}),\Pi(t,\vec{y})] = i\hbar \delta^3(\vec{x}-\vec{y})
$$
  
\n
$$
[\phi(t,\vec{x}),\phi(t,\vec{y})] = [\Pi(t,\vec{x}),\Pi(t,\vec{y})] = 0
$$
  
\n
$$
\dot{\phi}(t,\vec{x}) = (i\hbar)^{-1} [\phi(t,\vec{x}),H(t)]
$$
  
\n
$$
\dot{\Pi}(t,\vec{x}) = (i\hbar)^{-1} [\Pi(t,\vec{x}),H(t)]
$$

### **2.1 Beispiel für ein relativistisches System**

Im einfachsten Fall ist  $L = -\frac{1}{2} (\partial_\mu \phi)(\partial_\mu \phi) - \frac{1}{2} m^2 \phi^2$ . (Die Einsteinsche Summenkonvention wurde verwendet.) Wir erhalten aus der Euler-Lagrange-Gleichung die Bewegungsgleichung:  $(\partial_{\mu} \partial_{\mu} - m^2) \phi = 0$  Klein-Gordon-Gleichung

In relativistischen Systemen ist *x* ein 4er-Vektor, der sich schreiben lässt als  $x = (t, \vec{x})$ , wobei der dreidimensionale Ortsvektor ist. Damit lässt sich L umformen und erhält eine *x* r Ableitung nach der Zeit und eine Ableitung nach dem Ort. Auch hier lassen sich die Hamiltonschen Bewegungsgleichungen berechnen:

$$
\dot{\phi} = \frac{\delta H}{\delta \Pi} = \Pi \qquad \qquad \dot{\Pi} = -\frac{\delta H}{\delta \phi} = \vec{\nabla}^2 \phi - m^2 \phi
$$

Die Lösungen dieser Gleichungen sind ebene Wellen:  $\phi = e^{\pm ikx}$  und  $\Pi = \pm ik_0 e^{\pm ikx}$  mit  $k_0 = +\sqrt{m^2 + k^2}$ . Wir fouriertransformieren diese Lösungen nun und machen den Übergang zum quantenmechanischen System. Das bedeutet aber, dass  $\phi$  und  $\pi$  nun hermitesche Operatoren sind. Auch hier müssen dann die Quantisierungsbedingungen gelten. Wir erhalten dann:

$$
\phi(x) = \int d^3k \frac{1}{(2\pi)^3 2k_0} \left( a(\vec{k}) e^{ikx} + a^+(\vec{k}) e^{-ikx} \right)
$$

$$
\Pi(x) = \int d^3k \frac{1}{(2\pi)^3 2k_0} \left( a(\vec{k}) e^{ikx} - a^+(\vec{k}) e^{-ikx} \right) (-ik_0)
$$

Wobei gilt:

\n
$$
a(\vec{k}) = \int d^{3} \vec{x} (2k_{0} \phi + i\Pi) e^{-ikx}
$$
\n
$$
a^{+}(\vec{k}) = \int d^{3} \vec{x} (2k_{0} \phi - i\Pi) e^{ikx}
$$
\n
$$
[a(\vec{k}), a(\vec{k}')] = [a^{+}(\vec{k}), a^{+}(\vec{k}')] = 0
$$
\n
$$
[a(\vec{k}), a^{+}(\vec{k}')] = 2k_{0} (2\pi)^{3} \delta^{3} (\vec{k} - \vec{k}')
$$

### **2.2 Teilchen-Interpretation**

Wir wollen uns als nächsten Punkt die Eigenschaften von  $a$  und  $a^+$  verdeutlichen. Mit Hilfe der Schrödinger Gleichung  $H\Psi = E\Psi$  und den Kommutatoren  $[H, a^+(\vec{k})] = a^+(\vec{k})k_0$  und  $[H, a(\vec{k})] = -a(\vec{k})k_0$  kann man zeigen, dass a und  $a^+$  die Eigenschaften von Vernichtungsoperatoren bzw. Erzeugungsopertoren haben.

Der Vakuumzustand  $\Psi_0$  oder  $|0\rangle$  charakterisiert ein System ohne Teilchen. Hierbei gilt:

 $H\Psi_0 = E_0\Psi_0$  mit  $E_0 = 0$  und  $a(\vec{k})\Psi_0 = 0$ . (Also  $E_0$  ist minimale Energie.) Mit der Interpretation der Erzeugungs- bzw. Vernichtungsoperatoren sehen wir jetzt, dass sich jeder beliebige Zustand Ψ<sub>*n*</sub> durch Anwendung der Erzeugungsoperatoren aus dem Vakuumzustand entwickeln lässt:

<sup>1</sup> <sup>2</sup> <sup>0</sup> Ψ = ( )⋅ ( )⋅...⋅ ( )Ψ <sup>+</sup> <sup>+</sup> <sup>+</sup> *<sup>n</sup> <sup>n</sup> <sup>a</sup> <sup>k</sup> <sup>a</sup> <sup>k</sup> <sup>a</sup> <sup>k</sup>* bzw. *k*<sup>1</sup> ,..., *kn* <sup>=</sup> *<sup>a</sup>* (*k*<sup>1</sup> ) *<sup>a</sup>* (*k*<sup>2</sup> ) ... *<sup>a</sup>* (*kn* ) <sup>0</sup> <sup>r</sup> <sup>r</sup> <sup>r</sup> <sup>+</sup> <sup>+</sup> <sup>+</sup> <sup>⋅</sup> <sup>⋅</sup> <sup>⋅</sup>

## **2.3 Weitere Bewegungsgleichungen und ihre Lösungen**

Wir können natürlich neben dem behandelten Beispiel auch für andere Probleme Bewegungsgleichungen aufstellen und diese mit der eben beschriebenen Methode lösen. Zum Beispiel:

Dirac-Gleichung:  
\n
$$
(i\partial - m)\Psi(x) = 0
$$
\n
$$
\Psi(x) = \int d^3\vec{k} \frac{1}{(2\pi)^3 2k_0} \left( e^{-ikx} \sum_s b(k,s)u(k,s) + e^{ikx} \sum_s d(k,s)v(k,s) \right)
$$

Hierbei ist  $\hat{\theta} = \gamma^{\mu} \partial_{\mu}$  mit  $\gamma = (\gamma^0, \vec{\gamma})$  und  $\gamma^0 = \begin{pmatrix} 1 & 0 \\ 0 & -1 \end{pmatrix}$  $\bigg)$  $\backslash$  $\overline{\phantom{a}}$  $\setminus$ ſ  $\gamma^0 = \begin{pmatrix} I & 0 \\ 0 & -I \end{pmatrix} \vec{\gamma} = \begin{pmatrix} 0 & \vec{\sigma} \\ -\vec{\sigma} & 0 \end{pmatrix}$ J  $\setminus$  $\overline{\phantom{a}}$  $\setminus$  $=\begin{pmatrix} 0 & \vec{\sigma} \ -\vec{\sigma} & 0 \end{pmatrix}$ 0 σ σ  $\vec{y} = \begin{pmatrix} 0 & \vec{\sigma} \\ \vec{\sigma} & 0 \end{pmatrix}$ . Wobei  $\vec{\sigma}$  die Pauli-

Spin-Matrizen sind.  $b(k,s)$  und  $d(k,s)$  haben dieselbe Interpretation wie *a* und  $a^+$ . u und v geben den Spin des Teilchens an.

### **3. Propagatoren**

Wir betrachten nun die Dirac-Gleichung für ein Elektron im elektromagnetischen Feld:  $(i\partial - m)\Psi(x) = -eA\Psi(x)$ 

Diese Gleichung lässt sich, ähnlich wie die Poisson-Gleichung, mit Hilfe der Greenschen Funktion lösen. Allerdings müssen wir hier beachten, dass die Gleichung gekoppelt ist. Wir machen also den Ansatz:

$$
(i\partial - m)G(x, x') = \delta^4(x - x')
$$

und erhalten dann als Lösung:

$$
\Psi(x) = \int G(x, x') (-eA(x')) \Psi(x') d^4x'
$$

Dies ist zwar Lösung der DGL, allerdings ist die Lösung noch gekoppelt. Deswegen wird diese Lösung entwickelt, wir erhalten dann eine iterative Lösung. Dies entspricht genau der Störungsrechnung. Aber zuerst werden wir zu der schon bekannten Lösung die Lösung der homogenen DGL hinzuaddieren, die ebene Welle:

$$
\Psi(x) = \phi(x) - e \int G(x, x') A(x') \Psi(x') d^4 x'
$$

Näherungen:

0te-Ordnung: Vernachlässigung des äußeren Feldes

$$
\Psi^{(0)}(x) = \phi(x)
$$

1te-Ordnung: Einsetzten von  $\Psi^{(0)}(x)$ 

$$
\Psi^{(1)}(x) = \phi(x) - e \int G(x, x') A(x') \phi(x') d^4 x'
$$

2te-Ordnung: Einsetzten von  $\Psi^{(1)}(x)$ 

 $\Psi^{(2)}(x) = \phi(x) - e \int G(x, x') A(x') \phi(x') d^4 x' + e^2 \int G(x, x') A(x') G(x', x'') A(x'') \phi(x'') d^4 x' d^4 x''$ Wir müssen nun  $G(x, x')$  berechnen. Dazu fouriertransformieren wir  $G(x, x')$  und wenden (*i*∂ − *m*) an. Wir erhalten dann den Elektron-Propagator  $\widetilde{G}(p)$ . Dieser ist allerdings für reelle Elektronen nicht gültig, da der Zähler Null wird (p=4erImpuls). Mit Hilfe der Residuenmethode (siehe Anhang) lässt er sich umschreiben zu:

$$
\widetilde{G}(p) = \frac{p+m}{p^2 - m^2 + i\varepsilon} \qquad \varepsilon > 0
$$

Aus der Herleitung erhalten wir noch, dass Teilchen bei positiven Energien vorwärts in der Zeit laufen und bei negativer Energie rückwärts in der Zeit, bzw. ihre Antiteilchen laufen vorwärts in der Zeit. Der Propagator beschreibt anschaulich die Ausbreitung eines Teilchens vom Ort x zum Ort *x*′ .

#### **4.Elektronenstreuung**

Abb.3 Streuung eines Wellenpakets am Potential

Dargestellt ist die Streuung eines einlaufenden Wellenpakets am Potential. Wir betrachten die Welle allerdings nur näherungsweise als ebene Welle. Der Detektor misst nur den auf  $\vec{p}_f$ 

projizierten Teil der Streuwelle.

Die Streuwelle wird definiert durch:  $\Psi_{STREU} = S\phi_i$ 

Die Elemente der Streumatrix S sind als Übergangswahrscheinlichkeiten zwischen gegebenen Eingangs- und wohldefinierten Ausgangszuständen zu interpretieren. Diese Elemente sind gegeben durch das Überlappungsintegral zwischen der Streuwelle Ψ<sub>STREU</sub> und der ebenen Welle:

$$
S_{f,i} = \int d^3x_2 \phi_f^+(x_2) S \phi_i(x_2) = \int d^3x_2 \phi_f^+(x_2) \Psi_{STREU}(x_2)
$$

Für Ψ<sub>*STREU*</sub> setzt man die jeweilige Näherung (siehe 3.) ein.

## **4.1 Matrixelement 1ter Ordnung**

$$
S_{f,i}^{(1)} = ie \int d^4x' \overline{\phi}_f(x') A(x') \phi_i(x')
$$

Dieses Matrixelement kann durch ein Raum-Zeit-Diagramm veranschaulicht werden.

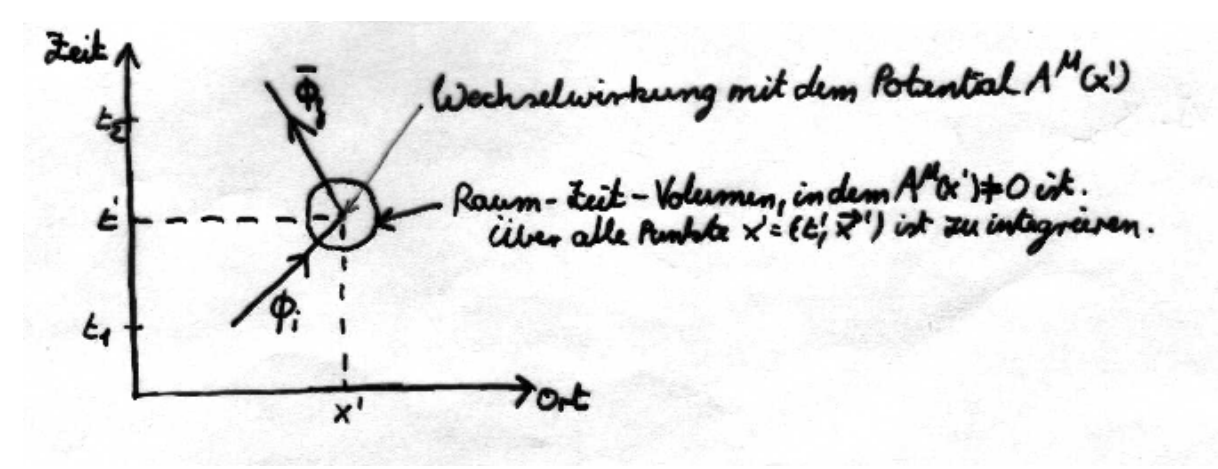

Abb.4 Raum-Zeit-Diagramm

Damit keine Divergenzen auftreten, darf das elektromagnetische Potential nur in einem begrenzten Gebiet ungleich Null sein, wenn wir ebene Wellen anstatt Wellenpakete benutzten.

## **4.2 Matrixelement 2ter Ordnung**

$$
S_{f,i}^{(2)} = -ie^2 \int d^4x' \int d^4x'' \overline{\phi}_f(x'') A(x'') G(x'' - x') A(x') \phi_i(x')
$$

Auch dieses Matrixelement kann durch ein Raum-Zeit-Diagramm veranschaulicht werden.

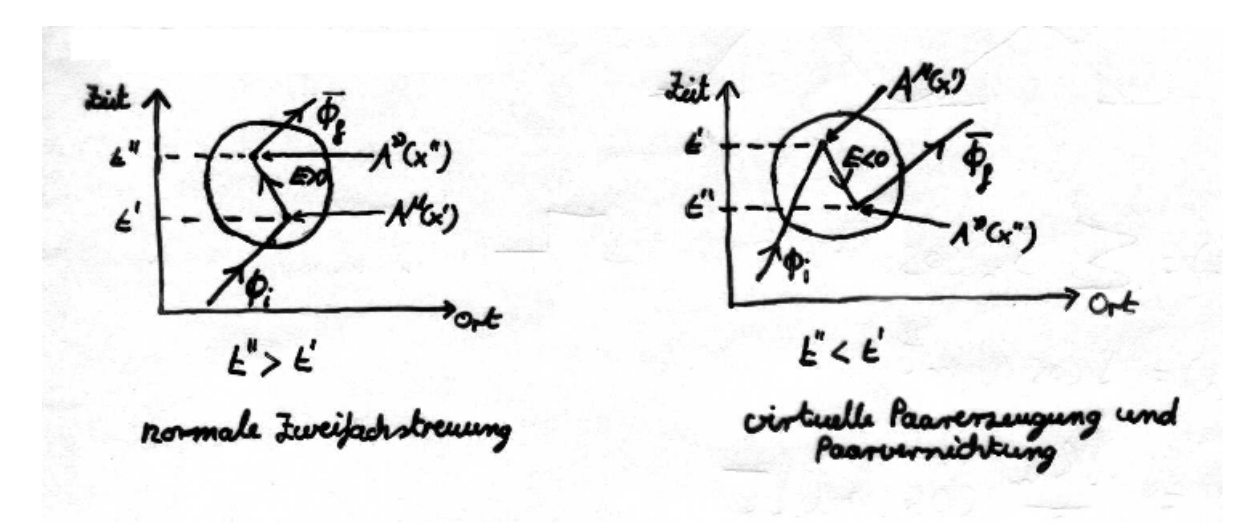

Abb.5 Raum-Zeit-Diagramm

### **4.3 Anwendungsbeispiel**

Berechnung des Matrixelements 1ter Ordnung für Elektronenstreuung an einem schweren Atomkern.

$$
A^{0} = \frac{Ze}{4\pi r}
$$
  

$$
\vec{A} = 0
$$
  

$$
A(x) = \gamma^{\mu} A_{\mu} = \gamma^{0} \frac{Ze}{4\pi |\vec{x}|}
$$

Der Kern bleibt in Ruhe ⇒ kein Magnetfeld.

Wellen: ebene, normierte Wellen: 
$$
\phi_{i/f}(x) = \frac{1}{\sqrt{V}} u(p_{i/f}) \exp(-ip_{i/f} x)
$$

Mit  $u(p) =$ 

$$
\text{Mit } u(p) = \sqrt{E + m} \left( \frac{\phi}{\vec{\sigma} \cdot \vec{p}} \phi \right) \text{ (gibt Spin } \frac{1}{2} \text{ an).}
$$

Mit  $\vec{q} = \vec{p}_f - \vec{p}_i$  und 2  $|\vec{q}| = 2|\vec{p}_i|\sin{\frac{\theta}{2}}$ 

Dieses alles wird nun in das Matrixelement 1ter Ordnung eingesetzt. Außerdem wird mit  $d^4x = d^3x \cdot dt$  und dem 4er Impuls  $p = (p_x, p_y, p_z, E)$ :

$$
S_{f,i}^{(1)} = ie(Ze) \frac{1}{V} \overline{u}_f \gamma^0 u_i \int d^3x \frac{1}{4\pi |\vec{x}|} e^{-i\vec{q}\vec{x}} \int dt \exp(i(E_f - E_i)t)
$$

Bei Integration des zweiten Integrals erhält man eine Deltafunktion und somit Energieerhaltung bei elastischer Streuung am unendlich schweren Streuzentrum.

## **5. Photon-Propagatoren**

Wir haben bisher die Streuung eines Teilchens (Elektron) an einem statischen Potential betrachtet. Nun wird der erarbeitete Lösungsweg auf das Problem Streuung zweier geladener Teilchen übertragen. Wir behandeln als Beispiel die Elektron-Proton-Streuung *e* + *p* → *e* + *p* . Das Proton erzeugt ein Potential  $A^{\mu}$ :

$$
\left(\frac{\partial^2}{\partial t^2} - \vec{\nabla}^2\right) A^\mu(x) = J^\mu(x)
$$

Hierbei ist  $J^{\mu}(x)$  der vom Proton erzeugte Viererstrom. Auch diese DGL lösen wir mit der Greenschen Funktion und machen den Ansatz:  $\frac{1}{2} - \vec{\nabla}^2 \left[ D^{\mu\nu} (x - x') \right] = g^{\mu\nu} \delta^4 (x - x')$ 2  $\frac{d}{dt^2} - \vec{\nabla}^2 \int D^{\mu\nu}(x - x') = g^{\mu\nu} \delta^4(x - x')$ J  $\backslash$  $\overline{\phantom{a}}$  $\setminus$  $\left(\frac{\partial^2}{\partial x^2} - \vec{\nabla}\right)$ ∂  $\frac{\partial^2}{\partial x^2} - \vec{\nabla}^2 D^{\mu\nu}(x - x') = e^{\mu\nu} \delta$ Damit erhalten wir als Lösung:  $A^{\mu}(x) = \int d^4x' D^{\mu\nu}(x - x') J_{\nu}(x')$ . Für den Photon-Propagatoren erhalten wir ε  $\mu v_{(\alpha)} = g^{\mu\nu}$  $q^2 + i$  $\widetilde{D}^{\mu\nu}(q) = \frac{-g}{q}$  $\widetilde{D}^{\mu\nu}(q) = \frac{-g^4}{q^2 + 1}$ Als nächstes muss  $J^{\mu}(x)$  errechnet werden:  $J^{\mu}(x) = e^{\overline{\Psi}_c}(x) \gamma^{\mu} \Psi_i(x)$ Für die Wellenfunktionen gilt:  $\Psi_{i/f} = \frac{1}{\sqrt{N}} u(p_{2/4}) \exp(-ip_{2/4}x)$ *V*  $\Psi_{i/f} = \frac{1}{\sqrt{kt}} u(p_{2/4}) \exp(-\frac{1}{2})$ 

Wenn dies alles nun einsetzten erhalten wir für die Lösung der DGL:

$$
A^{\mu}(x) = \frac{e}{V} \int d^4 p \frac{-g^{\mu \nu}}{q^2 + i \varepsilon} e^{-iqx} \overline{u}(p_4) \gamma_{\nu} u(p_2) \delta^4(p_4 + q - p_2)
$$

Um nun die Wechselwirkung des Protons auf das Elektron zu erhalten setzten wir die Lösung für  $A^{\mu}(x)$  in die Streumatrix 1ter Ordnung ein und erhalten:

$$
S_{f,i}^{(1)} = ie^2 \int d^4q \frac{1}{(2\pi)^4} \delta^4(p_3 - p_1 - q) \delta^4(p_4 + q - p_2)(2\pi)^8 \frac{1}{V^2} \overline{u}(p_3) \gamma_\mu u(p_1) \frac{-g^{\mu\nu}}{q^2 + i\varepsilon} \overline{u}(p_4) \gamma_\nu u(p_2)
$$

Diese lange Gleichung lässt sich in einem Feynman-Diagramm darstellen.

## **6. Feynman-Diagramme**

Um die obige Gleichung graphisch darzustellen stellen wir zuerst ein paar Regeln auf.

- 1. Fermionen werden durch eine gerade Linie dargestellt.
- 2. Photonen werden durch eine geschlängelte Linie dargestellt.
- 3. einlaufende Fermionen sind das Matrixelement  $\frac{1}{\sqrt{p}}u(p)$ *V* , auslaufende das

Matrixelement 
$$
\frac{1}{\sqrt{V}}\overline{u}(p)
$$

- 4. Das Photon wird durch den Propagator  $\frac{6}{2}$  *i*  $\frac{-g^{\mu\nu}}{q^2 + i\varepsilon}$ . ε  $-\frac{g^{\mu\nu}}{2+i\epsilon} \cdot i$  beschrieben.
- 5. In einem Vertex (Schnittpunkt) enden immer zwei Fermionenlinien und eine Photonenlinie

Damit lässt sich nun die Gleichung darstellen :

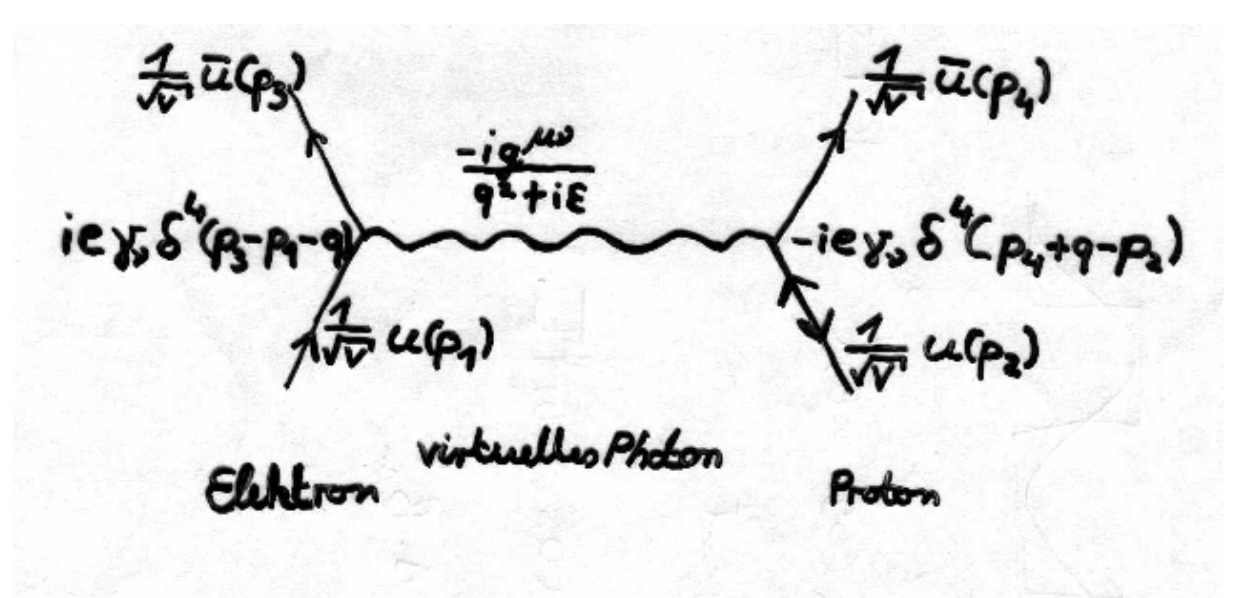

Abb.6 Feynman-Diagramm

Aber auch andere Prozesse lassen sich graphisch darstellen, hier ein paar Beispiele:

*Streuung geladener Teilchen* 

Normation s. cines virtuillen cines virtuallen Photons Photons

Abb.7 Streuung geladener Teilchen

*Compton-Streuung* 

sion eines reellen Photon n eines reellen Photon è

Abb.8 Compton-Streuung

*Bremsstrahlung* 

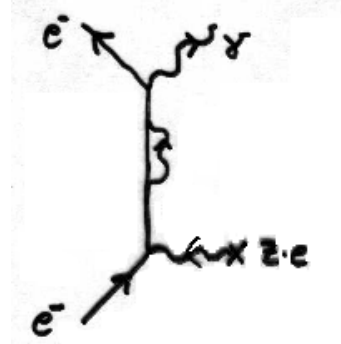

Emission cines rallen Photons

Absorption eines ullen

Abb.9 Bremsstrahlung

*Paar-Vernichtung und –Erzeugung* 

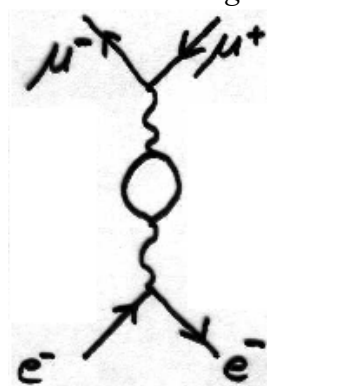

Abb.10 Paar-Vernichtung und -Erzeugung

#### Anhang

Zur Herleitung des Elektronenpropagators.

Diese Gleichung wird von links mit  $(p + m)$  multipliziert:

$$
(p + m)(p - m)K(p) = (p2 - m2)\tilde{K}(p) = (p + m)
$$
  

$$
\tilde{K}(p) = \frac{p + m}{p2 - m2} \qquad \text{für } p2 - m2 \neq 0
$$

Die Fouriertransformierte  $\tilde{K}(p)$  wird Elektron-Propagator genannt.  $\tilde{K}$  ist nur definiert für virtuelle Elektronen, da für reelle Elektronen  $p^2 - m^2 = E^2 - (\bar{p}^2 + m^2) = 0$  ist.

Die Greensche Funktion ist:

$$
K(x-x')=\frac{1}{(2\pi)^4}\int d^3p\,e^{i\vec{p}\cdot(\vec{x}-\vec{x}')} \left\{\int\limits_{-\infty}^{\infty}dp_0\,\frac{e^{-ip_0(t-t')}}{(p_0-E)(p_0+E)}(\vec{p}+m)\right\}.
$$

wobei  $E = +\sqrt{p^2 + m^2}$  ist.

Im po-Integral hat der Integrand Pole bei  $p_0 = \pm E = \pm \sqrt{p^2 + m^2}$ . Das Integral erhält dadurch einen definierten Wert, daß man die Integration in eine komplexe po-Ebene verlegt und die Pole passend umgeht. Die folgende Skizze zeigt den richtigen Integrationsweg C:

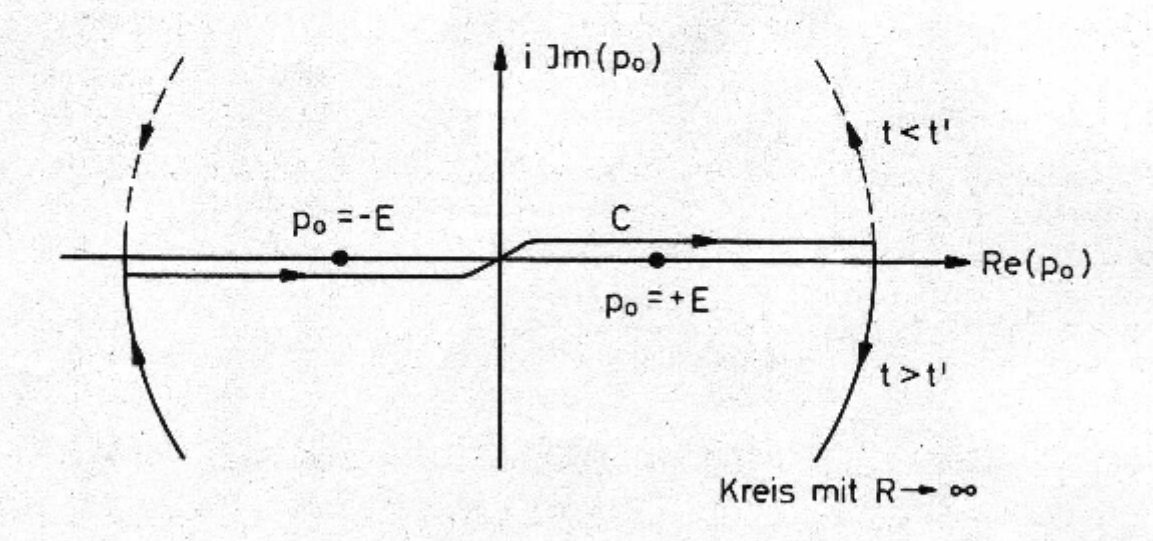

Der Weg C stellt sicher, daß in Übereinstimmung mit der Betrachtung in Kapitel 3 für die Ausbreitung vorwärts in der Zeit  $(t > t')$  nur Lösungen positiver Energie (also vorwärtslaufende Teilchen) auftreten, während für die Ausbreitung rückwärts in der Zeit  $(t < t')$  nur Lösungen negativer Energie (d.h. vorwärtslaufende Antiteilchen) vorkommen. Dies kann man folgendermaßen einsehen:

Für  $t-t' = \tau > 0$  geht  $e^{-ip_0(t-t')} = e^{-ip_0\tau}$  gegen Null, falls  $p_0$  einen stark negativen Imaginärteil hat  $(p_0 = -iR, \text{mit } R \to \infty)$ . Das Integral über den unteren Halbkreis mit sehr großem Radius liefert daher keinen Beitrag. Man kann also C durch den unteren Halbkreis zu einem geschlossenen Weg ergänzen. Nach dem Residuensatz ist das Integral gegeben durch

das Residuum am eingeschlossenen Pol  $p_0 = +E$ . Für  $t > t'$  (Ausbreitung in die Zukunft) enthält  $K(x - x')$  daher nur positive Energien. Falls  $t < t'$  ist, verschwindet der e-Faktor auf dem oberen Halbkreis. Der geschlossene Weg umschließt den Pol bei  $p_0 = -E$ , d.h. für  $t < t'$  (Ausbreitung in die Vergangenheit) enthält  $K(x - x')$  nur negative Energien.

Explizite Berechnung von  $K(x - x')$ : Sei  $t > t'$ :

$$
\int dp_0 \frac{1}{(p_0 - E)} \cdot \underbrace{\frac{p' + m}{p_0 + E} \cdot e^{-ip_0(t - t')}}_{f(p_0)} = \underbrace{-2\pi i}_{\text{negative}} \cdot f(p_0 = E)
$$

$$
K(x-x')=-i\int \frac{d^3p}{(2\pi)^3} e^{i\vec{p}\cdot(\vec{x}-\vec{x}')}e^{-iE(t-t')} \cdot \frac{+\gamma^0E-\vec{\gamma}\cdot\vec{p}+m}{2E}
$$
 (4.11a)

für  $t > t'$ .

$$
K(x-x') = -i \int \frac{d^3 p}{(2\pi)^3} e^{i\vec{p}\cdot(\vec{x}-\vec{x}')} e^{+iE(t-t')} \cdot \frac{-\gamma^0 E - \vec{\gamma} \cdot \vec{p} + m}{2E}
$$
 (4.11b)

für  $t < t'$ .

Man kann längs der reellen  $p_0$ -Achse integrieren, wenn man die Pole durch einen kleinen Imaginärteil im Nenner von  $K(p)$  verschiebt:

$$
\begin{array}{c|c}\n\bullet & i \text{ Im}(p_0) \\
\hline\n-E + i\varepsilon/2E & + \varepsilon - i\varepsilon/2E \\
p_0 + (E - i\frac{\epsilon}{2E})) (p_0 - (E - i\frac{\epsilon}{2E})) = p^2 - m^2 + i\n\end{array}
$$

 $(\epsilon > 0$  infinitesimal)

Der richtige Propagator des Elektrons lautet also

$$
\tilde{K}(p) = \frac{p + m}{p^2 - m^2 + i\epsilon} \qquad \epsilon > 0 \qquad (4.12)
$$